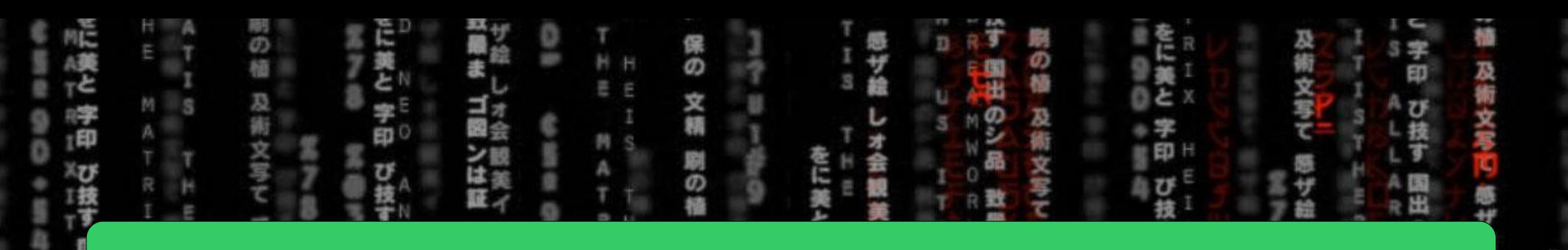

# $CSE = 2021 =$ COMPUTER = ORGANIZATION

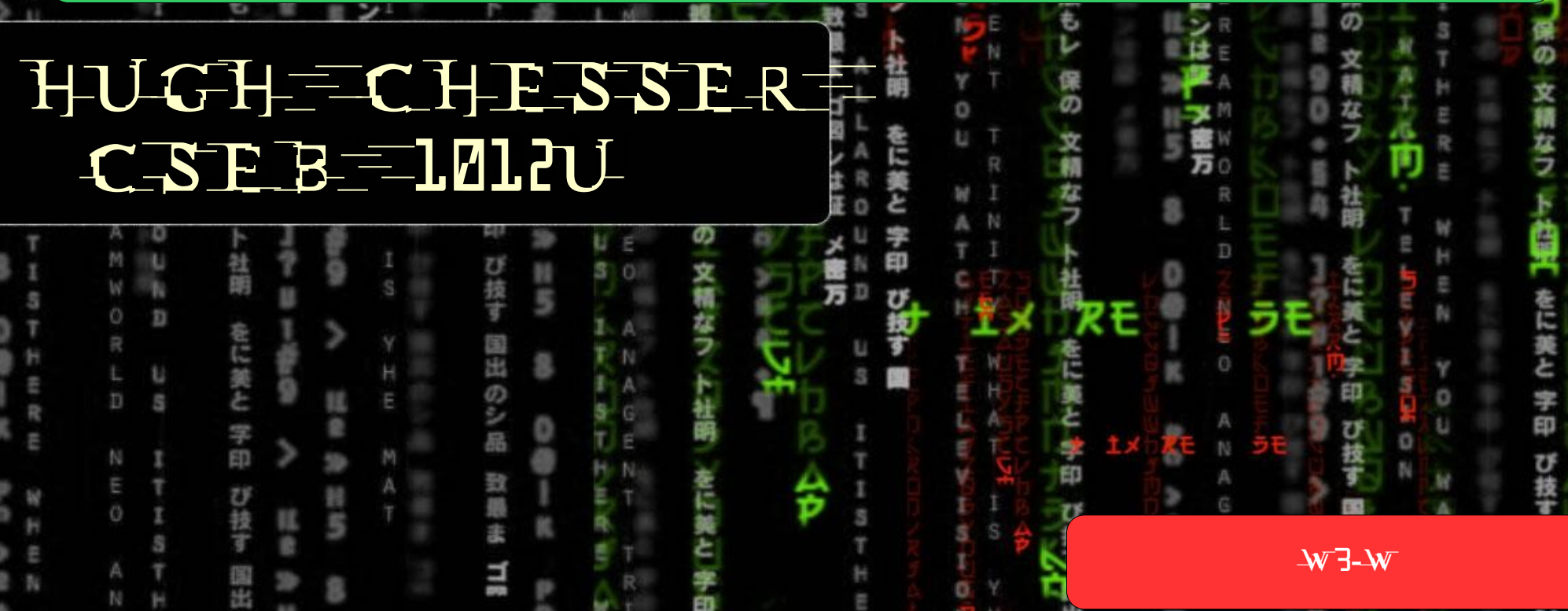

O

日度

륍

Example from last time….

**Activity 2:** Consider the C instruction

 $A[300] = h + A[300]$ 

A. Write the equivalent MIPS code for the above C instruction assuming \$t1 contains the base address of array A (i.e., address of A[0]) and \$s2 contains the value of h B. Write the binary machine language code for the result in part A.

MIPS Code:

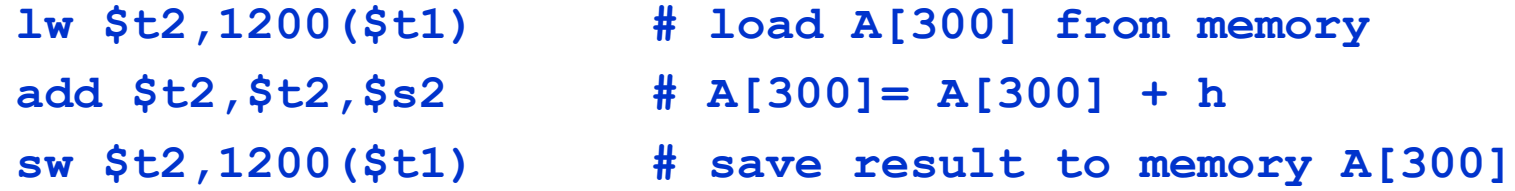

# Example from last time (cont'd)…

#### Example: **lw \$t2,1200(\$t1)**

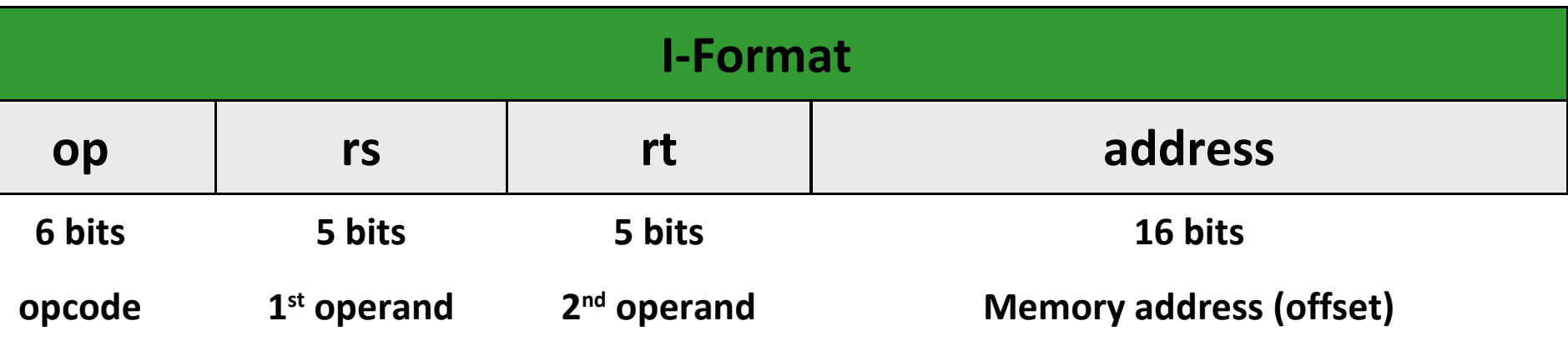

op =  $0x23 = (100011)$ <sub>2</sub>

 $rs = 9 = (01001)_2$  (\$t1 is register 9)

 $rt = 10 = (01010)$ <sub>2</sub> (\$t2 is register 10)

 $address = 1200 = 0x4b0 = (0000 0100 1011 0000)$ <sub>2</sub>

leads to the binary machine language code: 100011 01001 01010 0000 0100 1011 0000

# Completing the Example…

#### **add \$t2,\$t2,\$s2**

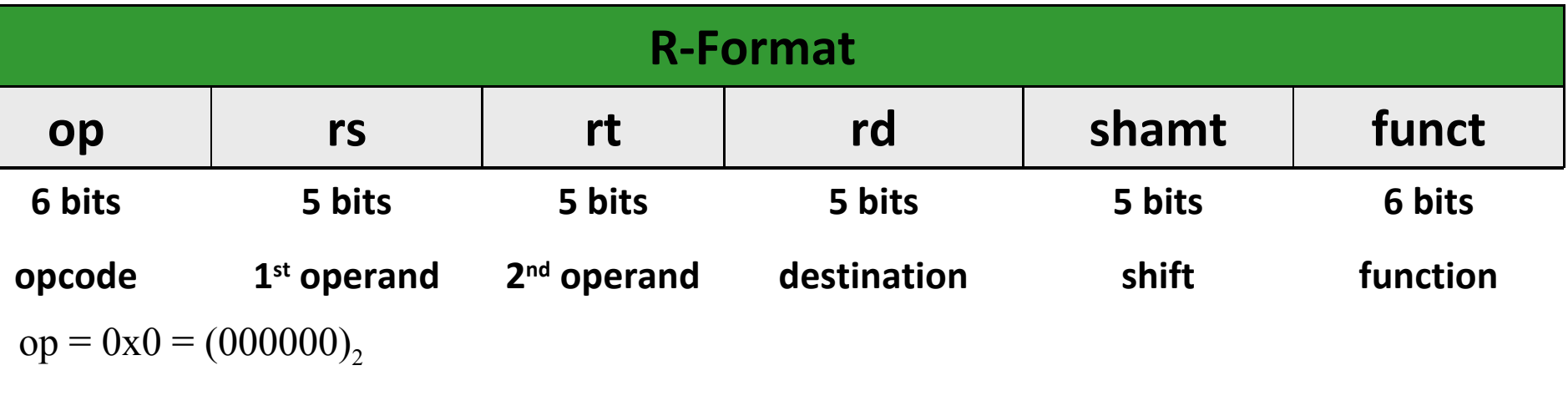

 $funct = 0x20$ 

 $rs = 10 = (01010)_2$  (\$t2 is register 10)

 $rt = 18 = (10010)_2$  (\$s2 is register 18)

 $rd = 10 = (01010)2$  (\$t2 is register 10)

leads to the binary machine language code: 000000 01010 10010 01010 00000 100000

# Completing the Example (cont'd)…

#### **sw \$t2,1200(\$t1)**

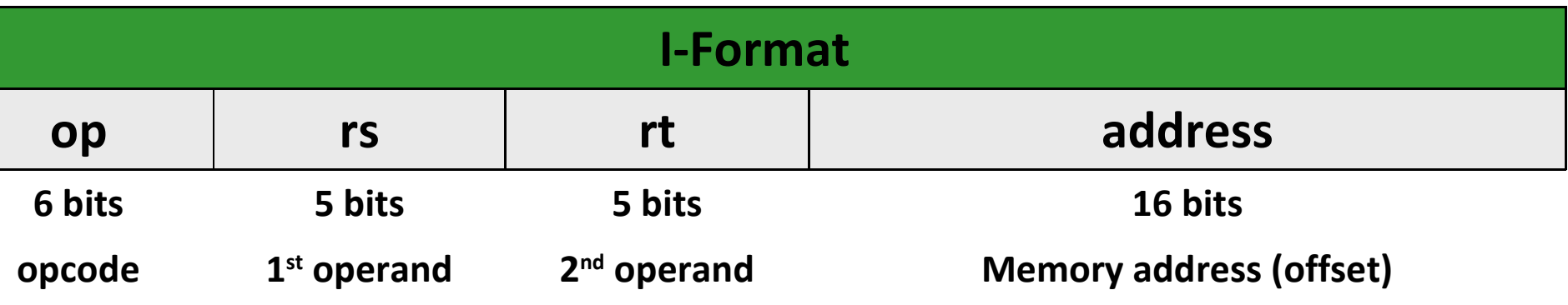

op =  $0x2b = (101011)$ <sub>2</sub>

$$
rs = 10 = (01001)2
$$
 (St1 is register 9)

 $rt = 10 = (01010)_2$  (\$t2 is register 10)

 $address = 1200 = 0x4b0 = (0000 0100 1011 0000)$ 

leads to the binary machine language code: 101011 01001 01010 0000 0100 1011 0000

# Agenda for Today

- Procedures
- Characters and Strings
- Immediate Operands
- Decoding Machine Language (read on your own)
- Putting it all together (read on your own)
- SPIM Programming (Lab B, C, D)
- Patterson: Sections 2.8 2.13 and Appendix B.9

### What we have learned so far …

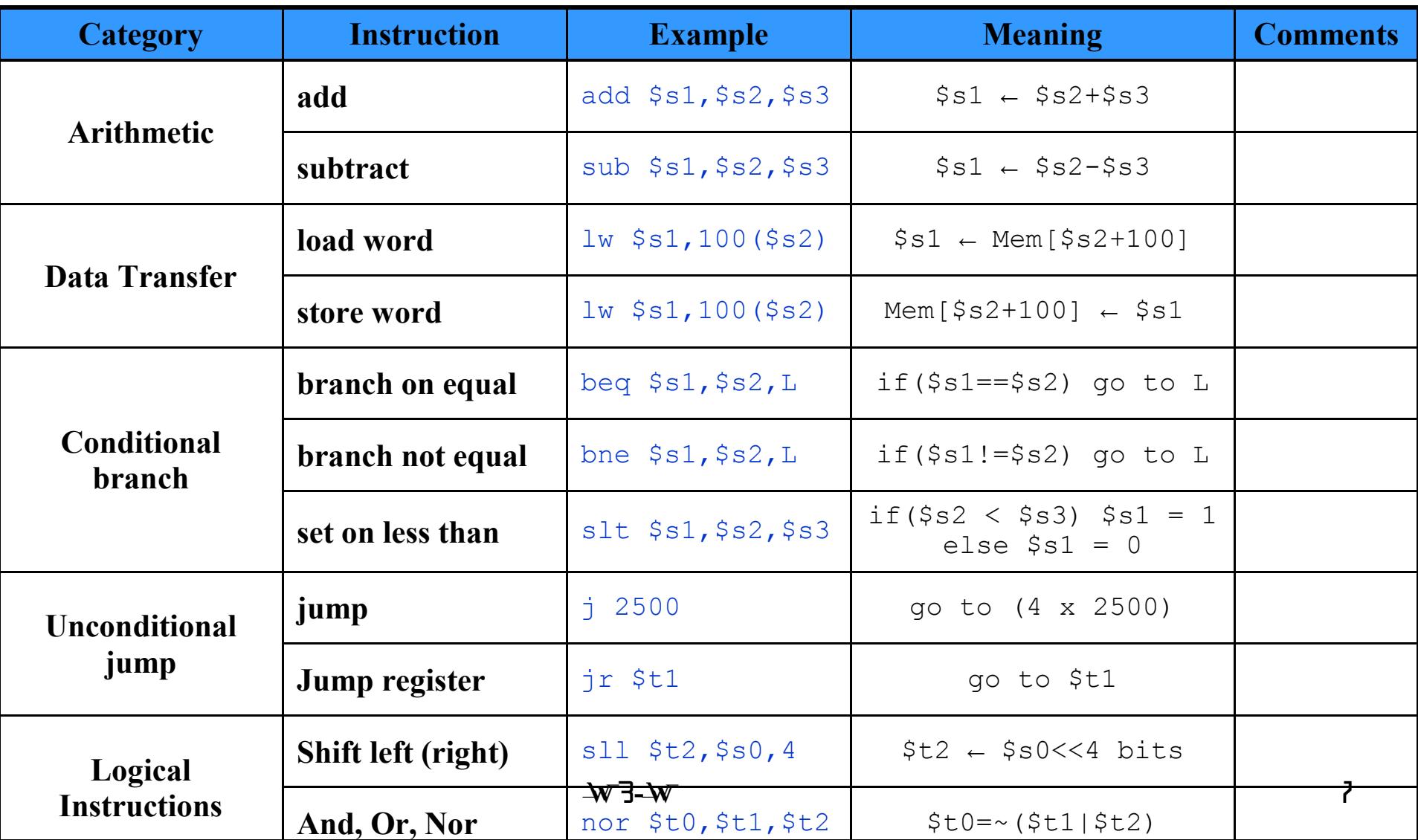

## Procedures (1)

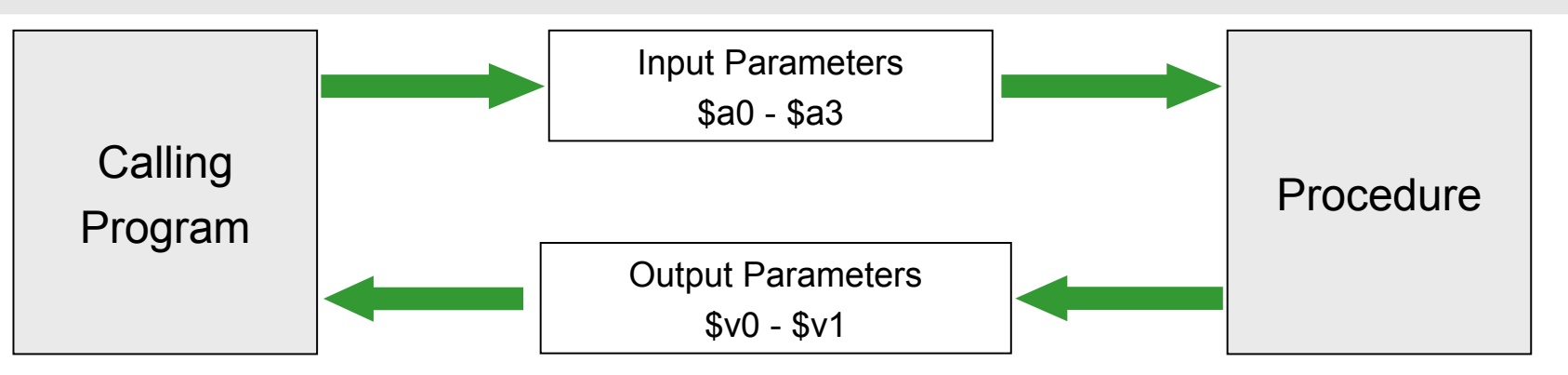

#### Calling program:

- 1. Places parameters in registers \$a0 \$a3 where the called procedure can access them
- 2. Transfers control to the procedure
	- Address of the next instruction in the calling program is automatically placed in register \$ra

#### Called Procedure:

- 3. Acquires additional space needed to perform the task
	- Saves values of required registers in a stack  $\frac{6}{5}$ sp
- 4. Performs the desired task
- 5. Restores the values of registers that it used
- 6. Saves the result in registers  $v0 v1$
- 7. Returns control to the calling program by returning to instruction whose address is saved in \$ra

# Procedures (2)

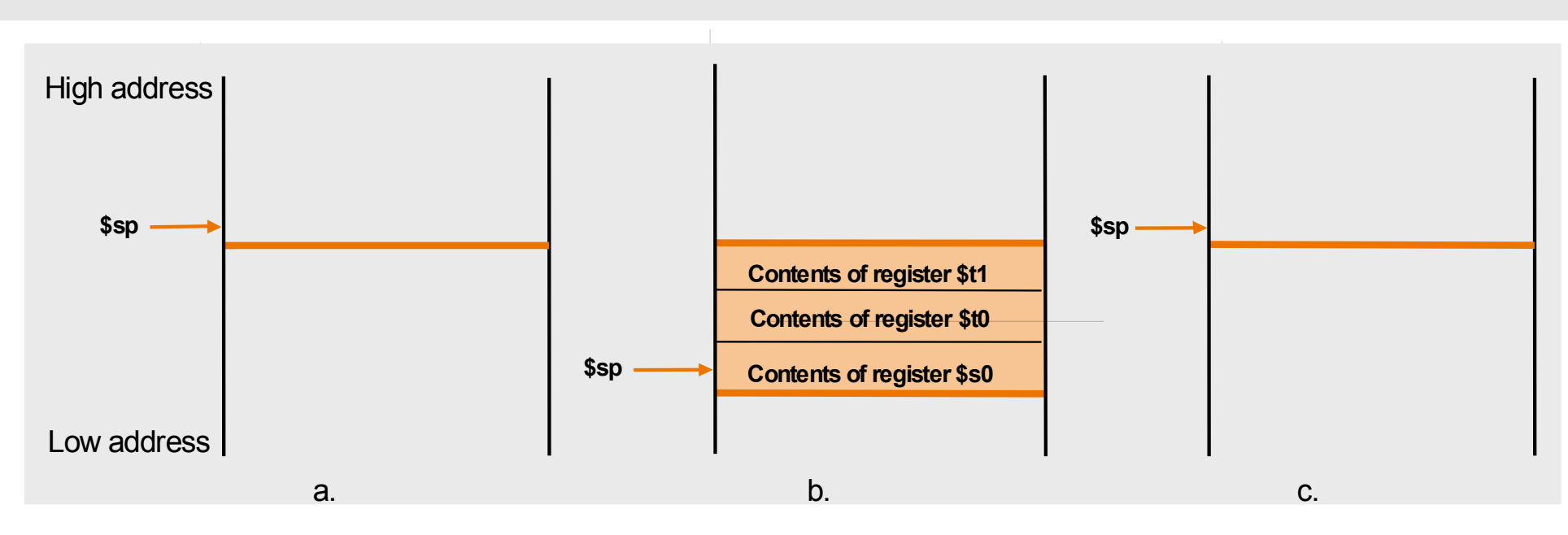

Where are values of the calling function stored:

- 1. The values of registers that you will use in the called function must be stored
- 2. It is the responsibility of the called function to store these values and restore them
- 3. A stack (assigned space) in the memory is used to store the values of the registers
- 4. Register \$sp contains the address of the stack pointer
- 5. Registers are typically stored in order, from up to down in the stack

### Procedures (2)

Example: int leaf\_example (int g, int h, int i, int j) { int f;  $f = (g + h) - (i + j);$ return f; }

Assume that variables g, h, i, j are stored in registers \$a0 - \$a3.

```
Calling function in MIPS:
```
**main:**

**…**

**…**

```
jal leaf_example
```
Activity 1:

Why is it perfectly correct not to store and restore registers \$t0, \$t1?

```
W3-W 10
         Procedure in MIPS :
         leaf_example:
         # save registers $t0, $t1, $s1
                 sub $sp, $sp, 12
                 sw $t1, 8($sp)
                 sw $t0, 4($sp)
                 sw $s0, 0 ($sp)
         # perform the required operation 
                 add $t0, $a0, $a1
                 add $t1, $a2, $a3
                 sub $s0, $t0, $t1
                 add $v0, $s0,$zero
         # restore registers $t0, $t1, $s1
                 lw $t1, 8($sp)
                 lw $t0, 4($sp)
                 lw $s0, 0 ($sp)
                 add $sp, $sp, 12
          # return control
                 jr $ra
```
### Procedures: Nested (3)

#### Nested Procedure Example: int fact (int n)

```
if (n < 1) return (1)else return (n * fact(n-1));
}
```
#### Assume variable n is stored in \$a0.

#### Conclusions:

{

Before each function call 1) value of \$ra must be saved in the stack 2) value of \$a0 must be saved in the stack After returning from a function 3) value of \$a0 be recalled for  $(\$v0 \times \$a0)$ 4) value of \$ra be recalled to return control to the calling function

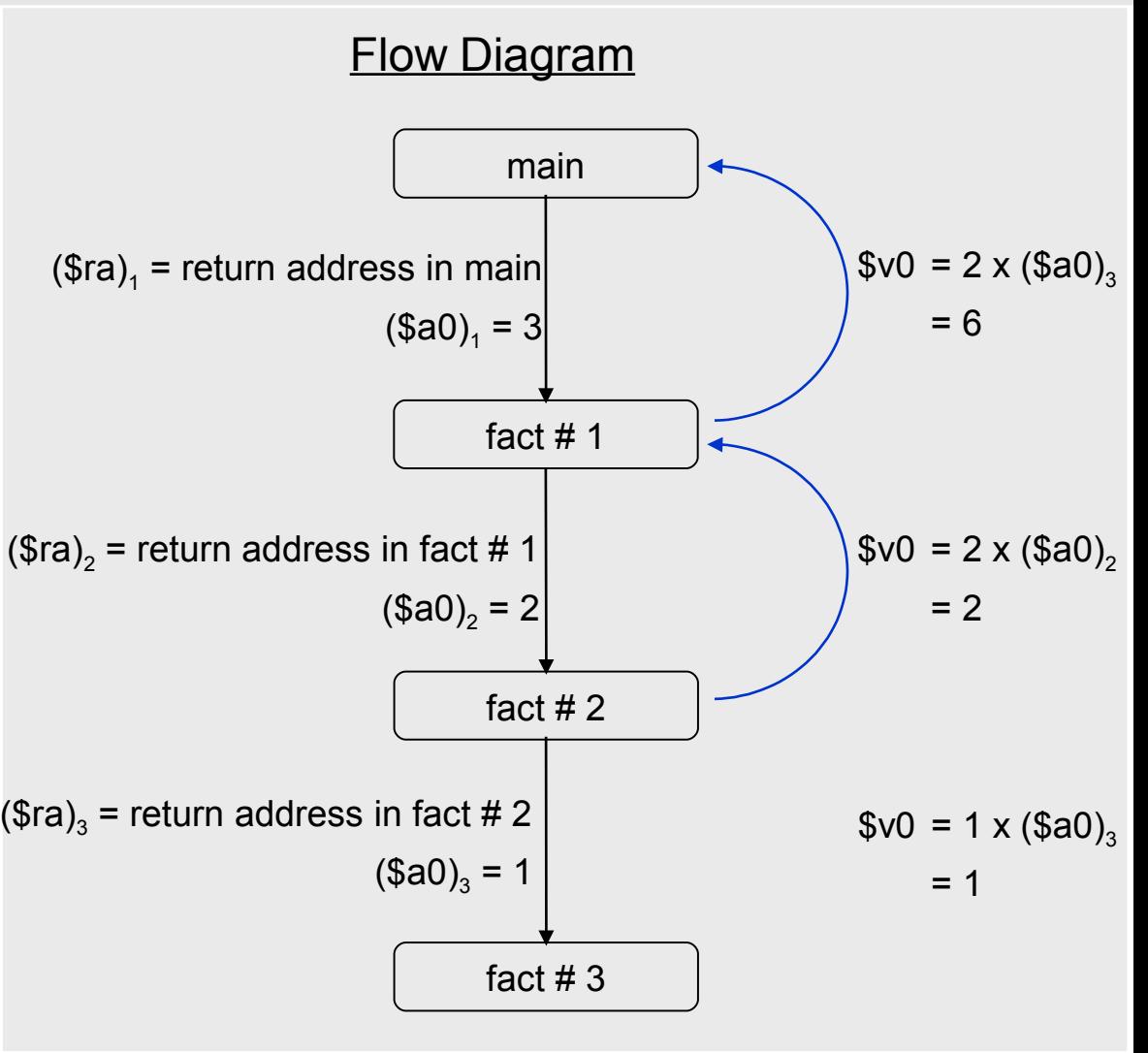

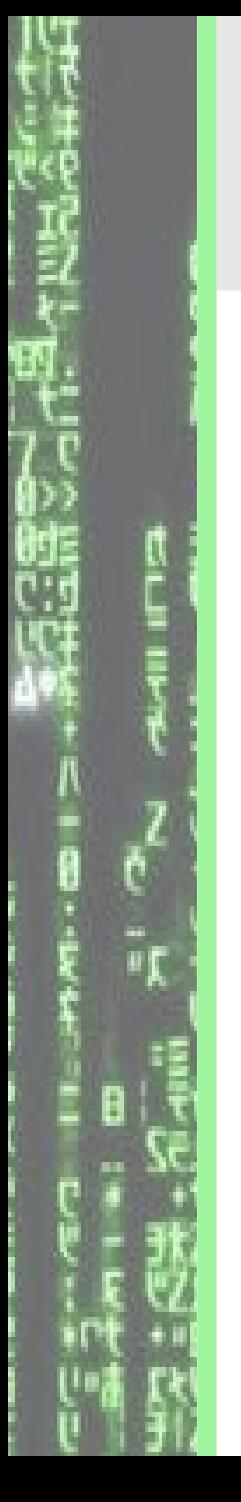

{

### Procedures: Nested (4)

#### Nested Procedure Example: int fact (int n)

if  $(n < 1)$  return  $(1)$ else return (n \* fact(n-1)); }

Assume variable n is stored in \$a0.

#### MIPS Code:

#### fact:

 $\#$  input value is stored in \$a0 and output value in \$v0 # add commands for saving \$ra, \$a0

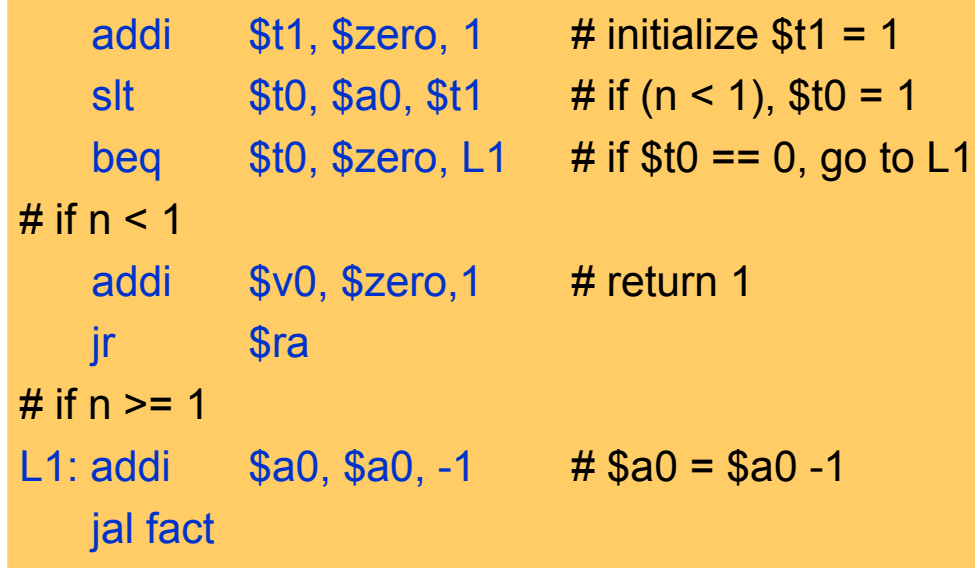

# add commands to retrieve \$ra, \$a0

 $#$  return answer in  $v0$ 

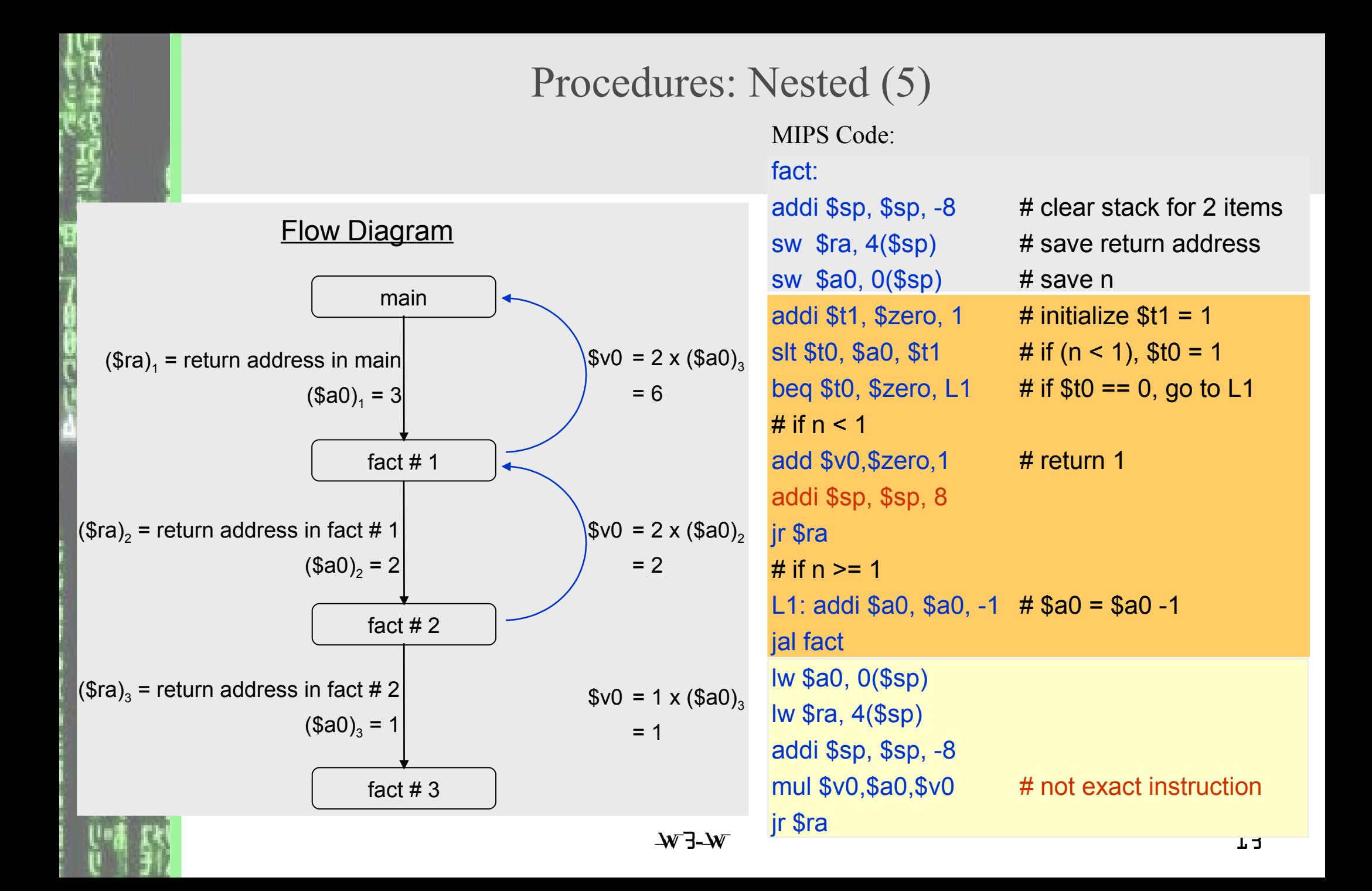

# Registers (review)

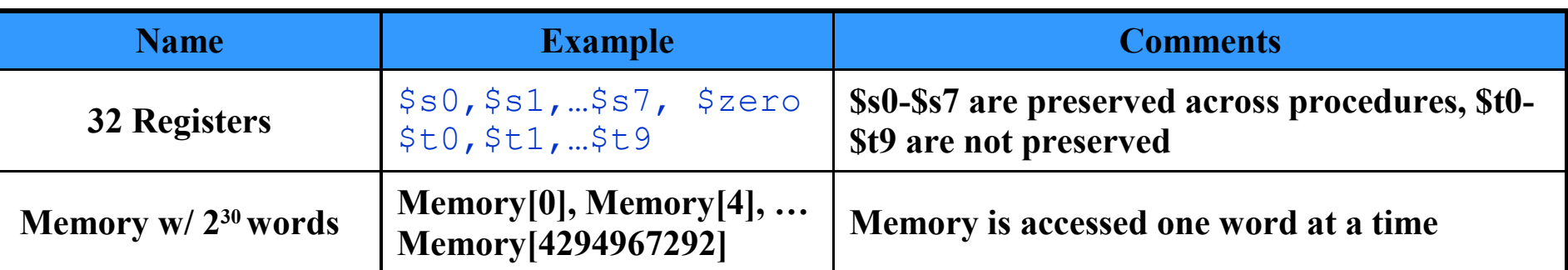

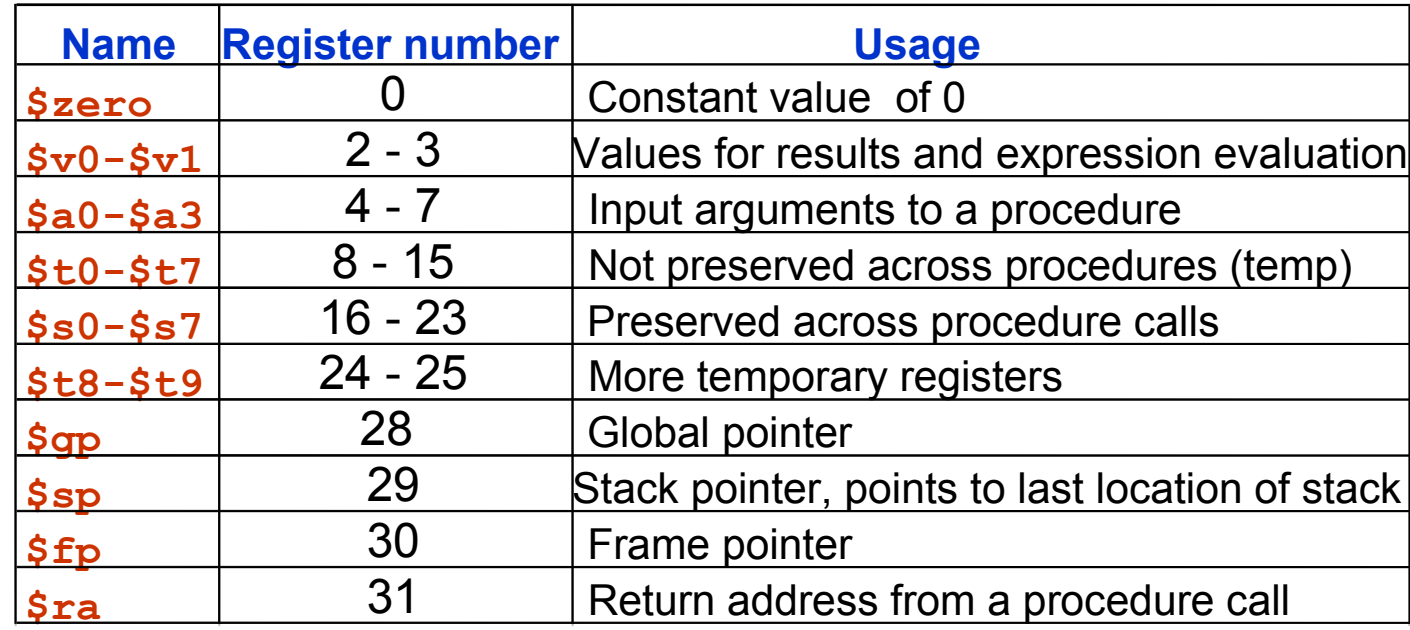

## ASCII Characters (1)

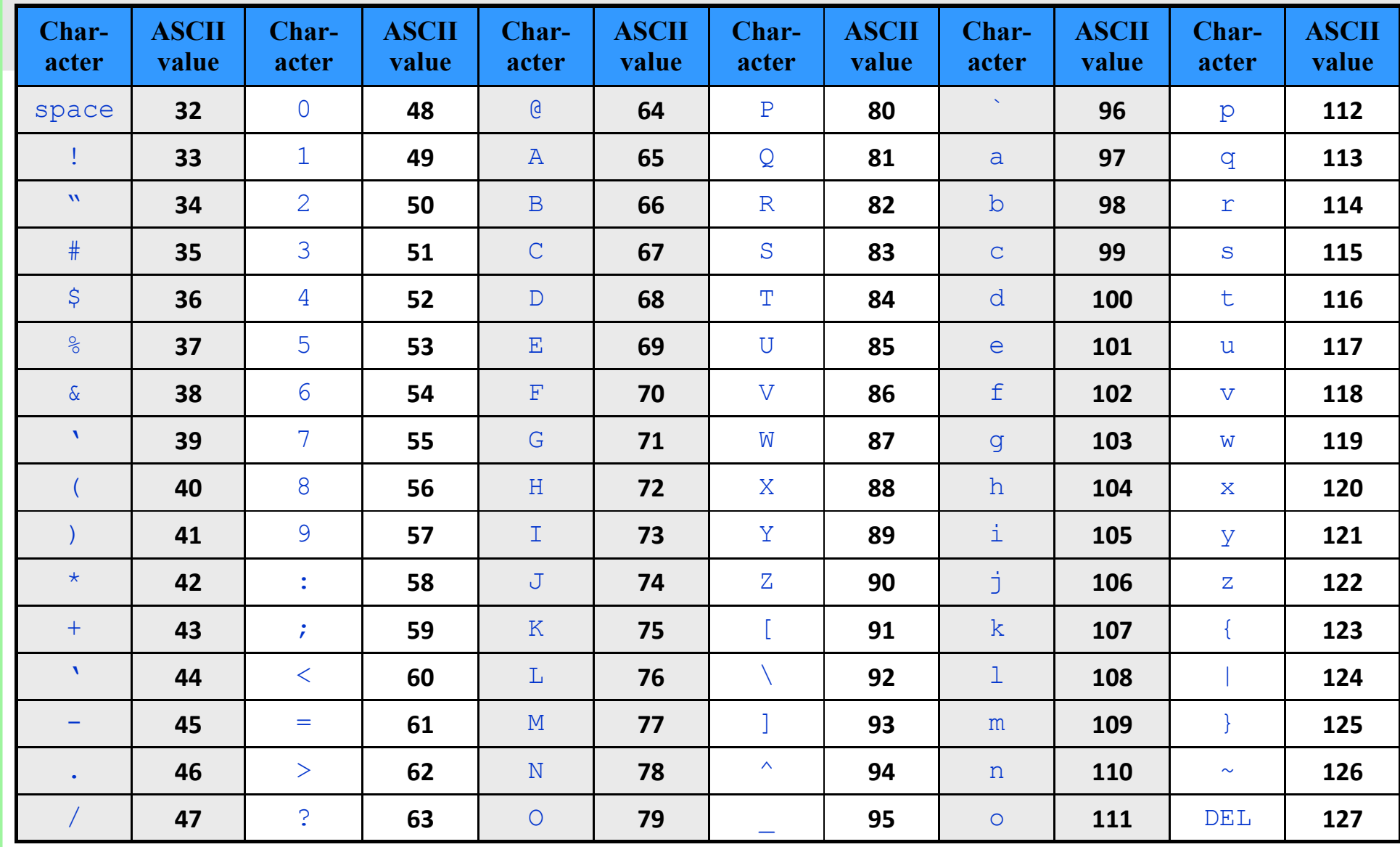

 $W^2-W$  15

ar.

## ASCII Characters (2)

- 1. Characters are represented on a computer using American Standard Code for Information Interchange (ASCII). Java uses Unicode.
- 2. Most computers use 8-bits to represent each character (16-bits for Unicode) Example: ASCII code for character C is  $(67)_{10}$  or  $(01000011)_{2}$

ASCII code for character null is  $(\theta)_{10}$  or  $(00000000)_{2}$ 

- 3. Strings are combination of characters
- 4. In ANSI C, the end of a string is represented by a null character

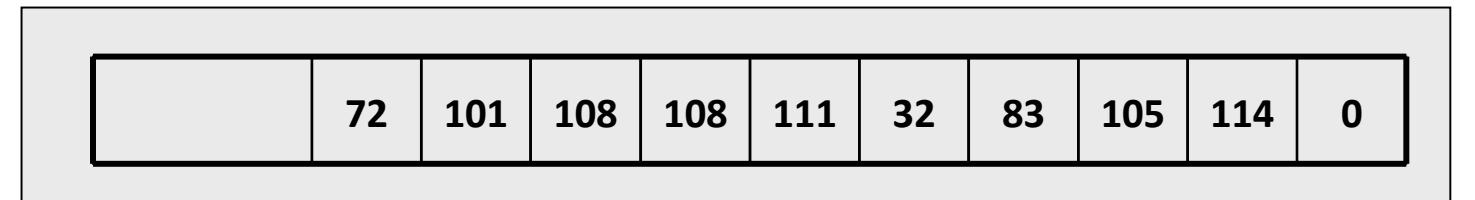

- 5. Other high level languages may use other choices as:
	- a. Using the first byte to represent the length of the string
	- b. Using an accompaning variable to indicate the length of the string
- 6. How to load a byte at a time? (Unicode has half-byte instructions lh, lhu, sh)

**lb \$t0,100(\$s1) # \$t0 = Mem[\$s1 + 100] except 1 byte is transferred sb \$t0,100(\$s1) # Mem[\$s1 + 100] = \$t0 except 1 byte is transferred**

## ASCII Characters (3)

```
Example:
void strcpy (char x[ ], char y [ ])
```
{

}

```
int j;
j = 0;
while ((x[i] = y[i] != 0) /* copy and test */
                   i = i + 1;
```
Assume that the addresses of  $x[0]$  and  $y[0]$  are contained in registers \$a0, \$a1.

```
strcpy:
```

```
# store value of register $s0
addi $sp,$sp,-4
sw $s0,0($sp)
```

```
add $s0,$zero,$zero # set $s0 = 0
L1: add $t1,$a1,$s0 # address of y[i]
    lb $t2,0($t1) # load y[i] to $t2
    add $t3,$a0,$s0 # address of x[i]
    sb $t2,0($t3) # save $t2 to x[i]
    beq $t2,$zero,L2 # exit
    addi $s0,$s0,1
    j L1
```

```
# restore value of register $s0
L2: lw $s0,0($sp)
    addi $sp,$sp,4
    jr $ra
```
Immediate Operands (1)

1. Set value of register to a constant

#### **addi \$s0,\$zero,88 # \$s0 = 88**

Machine code for **addi** instruction:

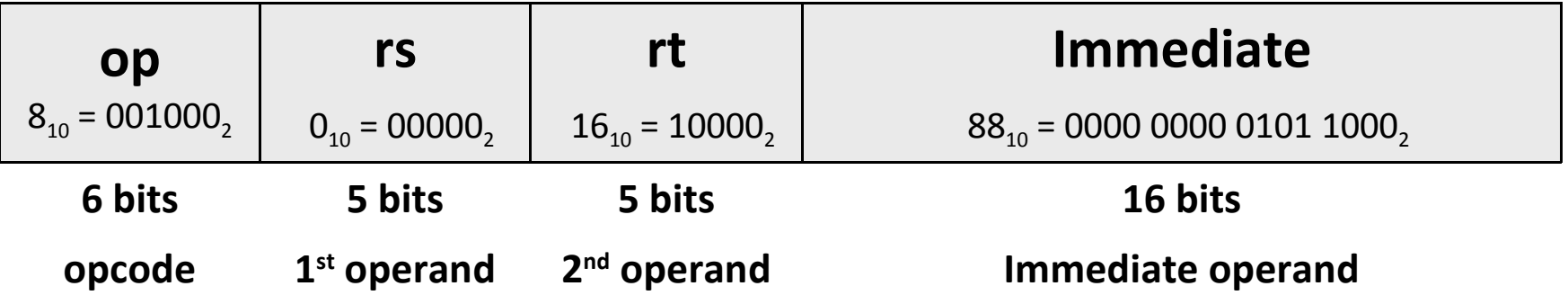

2. What if the value of constant to be loaded is greater than  $(2^{16} - 1) = 65535$ ? Example: Load the following binary number into \$s0? 0000 0000 0011 1101 0000 1001 0000 0000

**lui \$s0,61 # load 61 = 0000 0000 0011 1101 into the most # significant 16 bits**

**addi \$s0,\$s0,2304**

### Immediate Operands (2)

1. Branch statements

#### **bne \$s0,\$s1,Exit # go to Exit if \$s0 != \$s1**

Machine code for **bne** instruction:

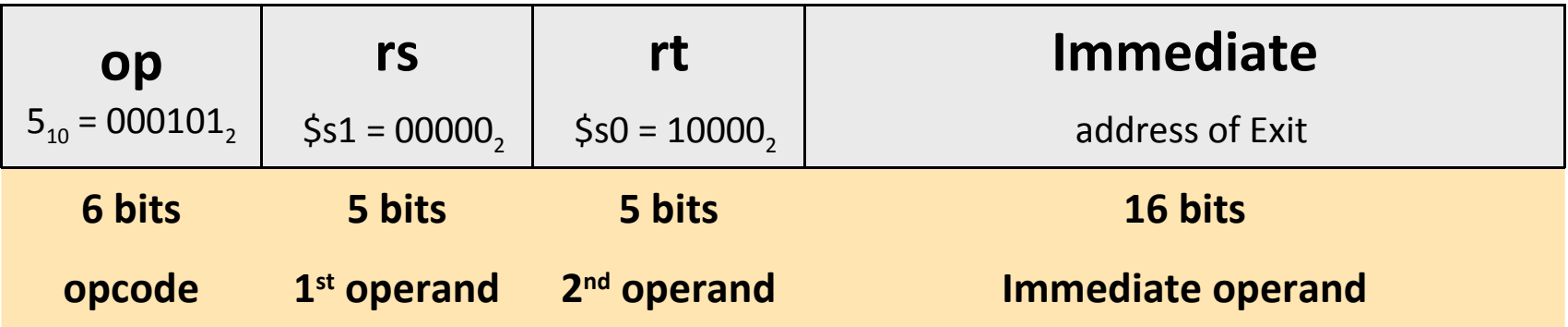

2. What if the value of address corresponding to Exit is greater than  $(2^{16} - 1) = 65535$ ? Use unconditional jump with syntax: **j 10000**

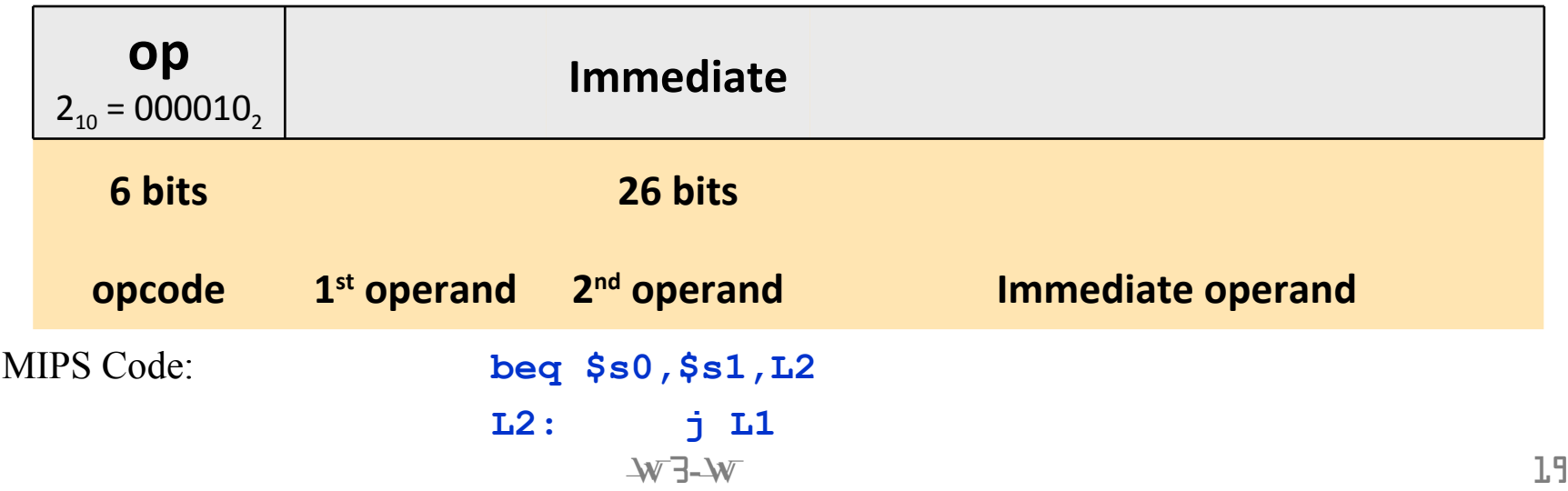

### SPIM Simulator

- 1. SPIM is a software simulator for running MIPS program
- 2. SPIM's name is just MIPS spelled backwards
- 3. There are different versions for different machines:
	- Unix: spim, xspim
	- PC: PCspim (download instructions available on course homepage)
- 4. SPIM provides additional features not available in MIPS like system calls
	- Systems calls are operating-system like calls for inputting variables, displaying results, etc.
	- Format for system calls is:

```
place value of input argument in $a0
place value of system-call-code in $v0
syscall
```
### System Calls

Example  $# 1$ : Print a string **.data str: .asciiz "the answer is" .text addi \$v0,\$zero,4 la \$a0,str # pseudoinstruction syscall** Example  $# 2$ : Input an integer **addi \$v0,\$zero,5 syscall** Example  $# 3$ : Print an integer **addi \$v0,\$zero,1 addi \$a0,\$s0,\$zero syscall** Example # 4: Read String **addi \$v0,\$zero,8 la \$a0,Buff #\$a0=address of Buff addi \$a1,\$zero,60 #\$a1=max. len. syscall** 

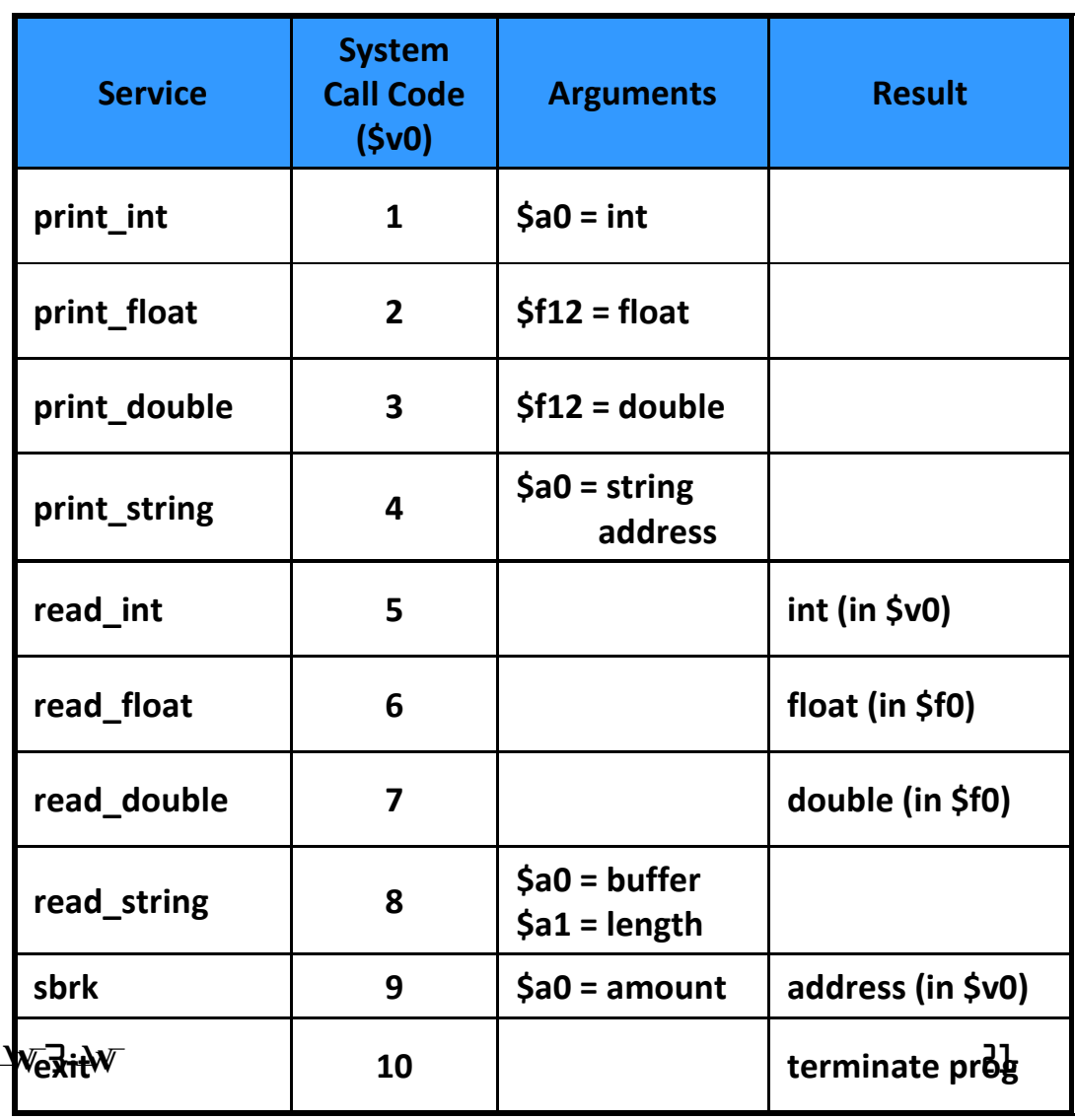

## Putting it all together (2)

Activity: Write a MIPS program which does the following:

- 1. Accepts an integer N using the following prompt Please input a value for  $N =$
- 2. Computes the sum of integers from 1 to N, i.e.,  $(1 + 2 + ... + N)$  if  $N > 0$
- 3. Displays the result  $(X)$  as

The sum of the integers from 1 to N is X

- 2. Waits for the next number N.
- 3. If  $N \le 0$ , the program exits with the following farewell Chao - Have a good day

Run the program in the spim simulator to verify the results